**Enrollment No: \_\_\_\_\_\_\_\_\_\_\_\_\_\_\_\_\_\_\_\_\_\_\_ Exam Seat No: \_\_\_\_\_\_\_\_\_\_\_\_\_\_\_\_\_\_\_\_\_\_\_**

## **C. U. SHAH UNIVERSITY Winter Examination - 2022**

**Subject Name: Mobile Apps Development Using Android**

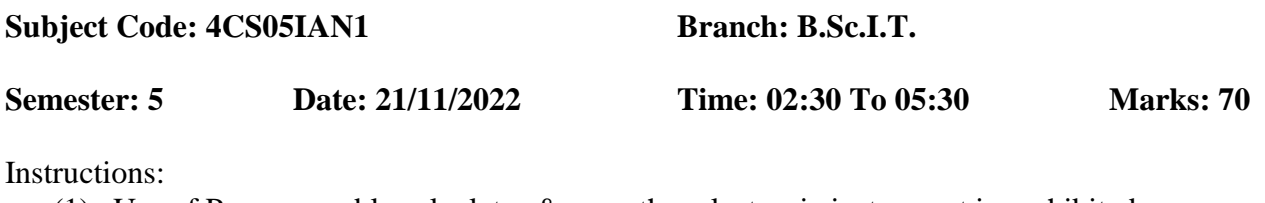

- (1) Use of Programmable calculator & any other electronic instrument is prohibited.
- (2) Instructions written on main answer book are strictly to be obeyed.
- (3) Draw neat diagrams and figures (if necessary) at right places.
- (4) Assume suitable data if needed.

## **Que-1 Attempt all the following MCQs. [14]**

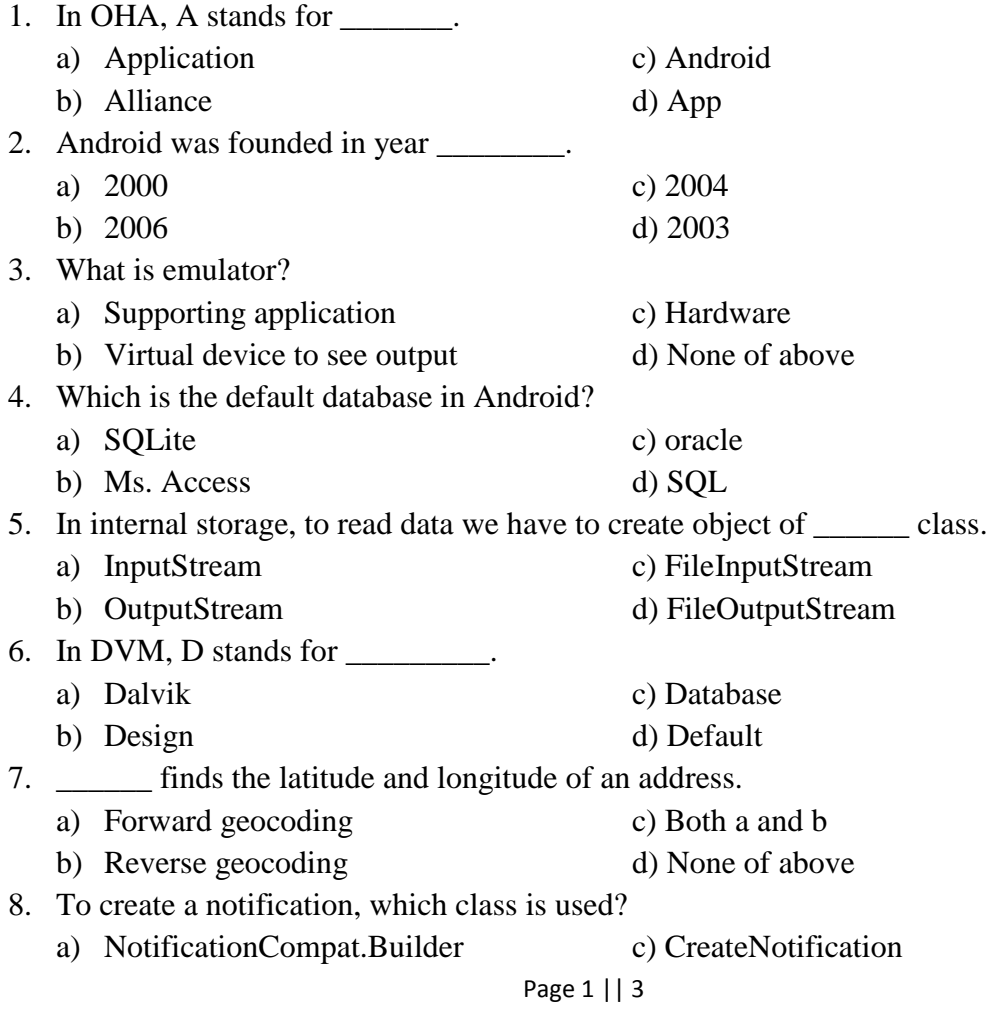

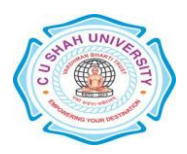

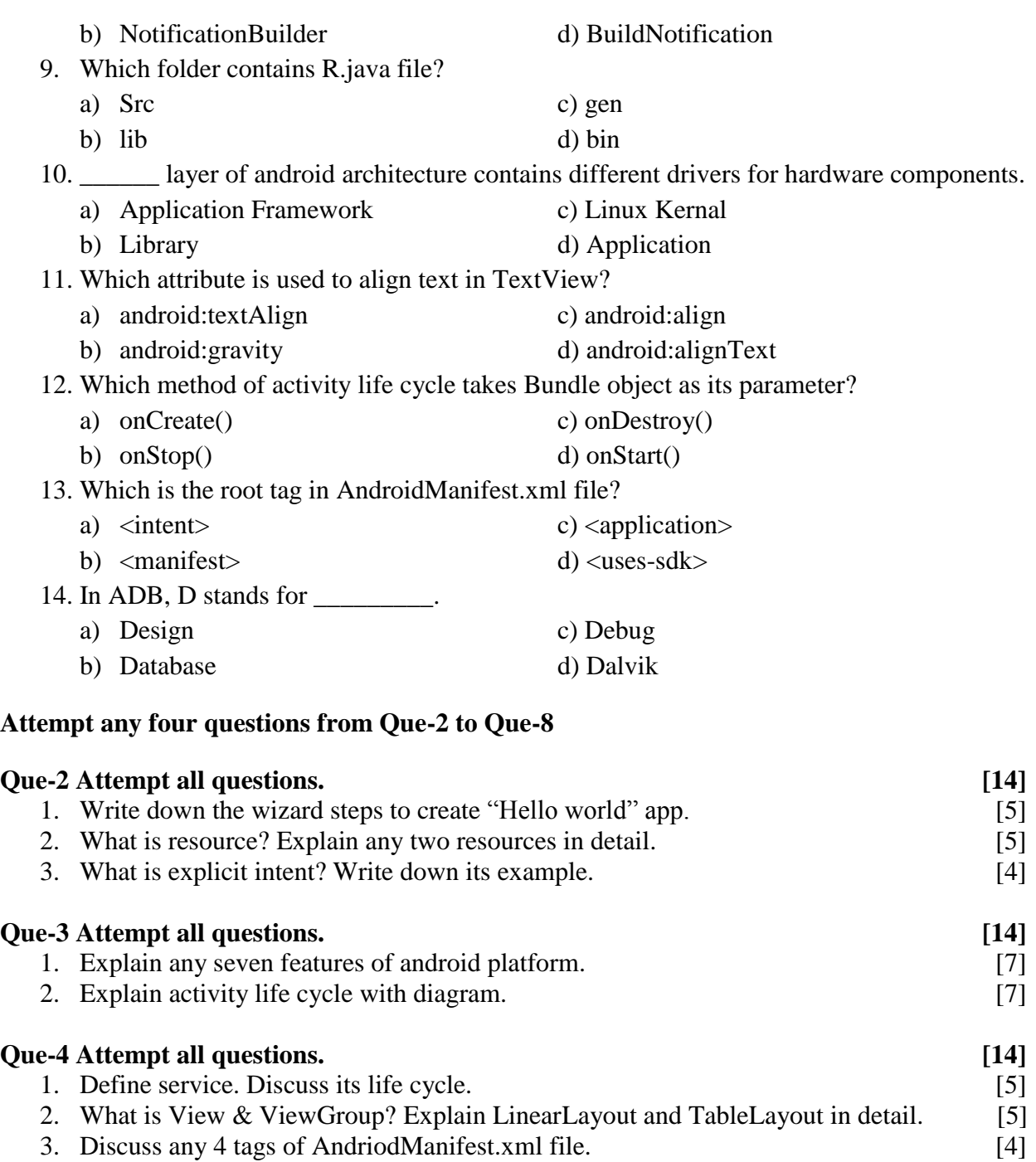

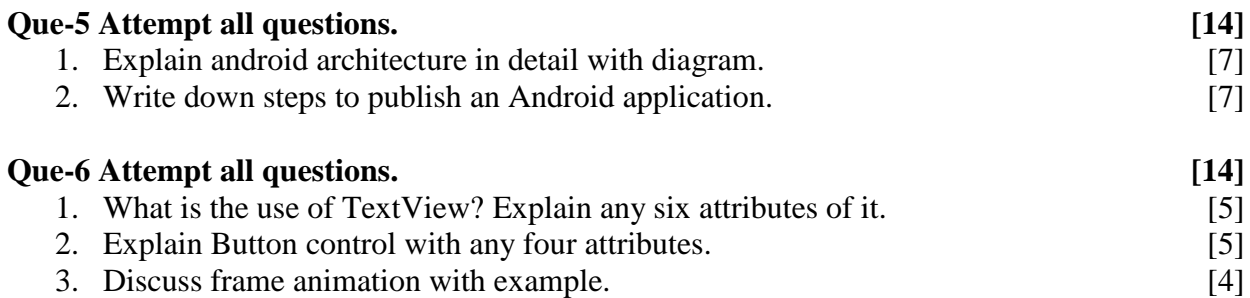

Page 2 || 3

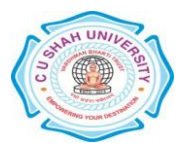

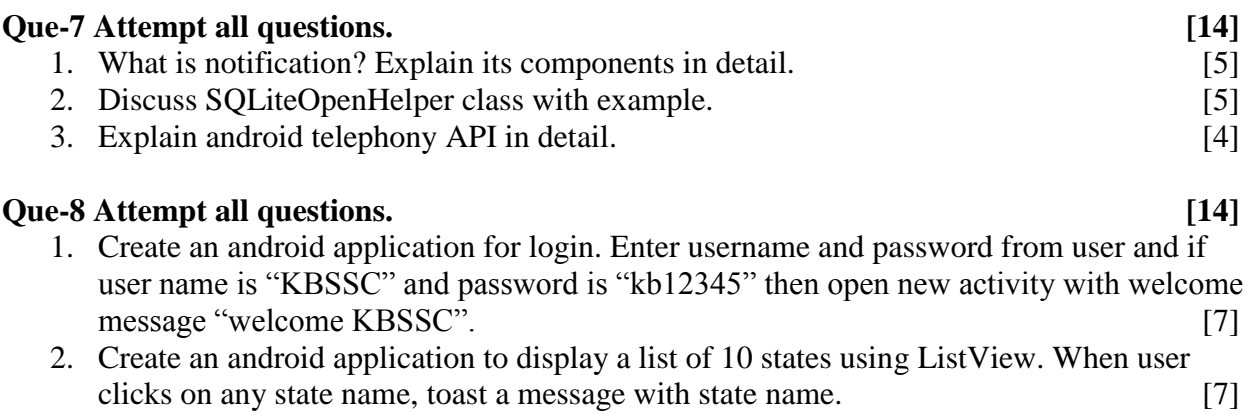

Page 3 || 3

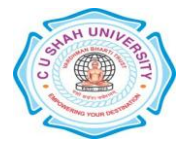